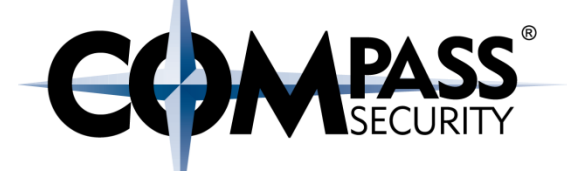

# **With Great Power Comes Great** Pwnage

Yverdon, November 3rd 2016 roland.bischofberger@compass-security.com emanuel.duss@compass-security.com

> Compass Security Schweiz AG Werkstrasse 20 Postfach 2038 CH-8645 Jona

+41 55 214 41 60 Tel Fax +41 55 214 41 61 team@csnc.ch www.csnc.ch

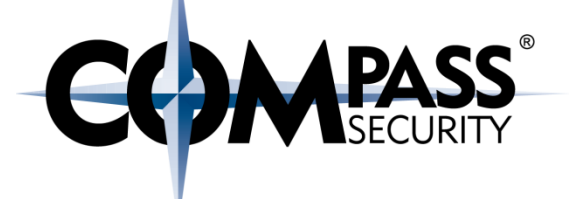

**←Emanuel Duss** ◆ Roland Bischofberger

## +Security Analysts at Compass Security Schweiz

### Agenda

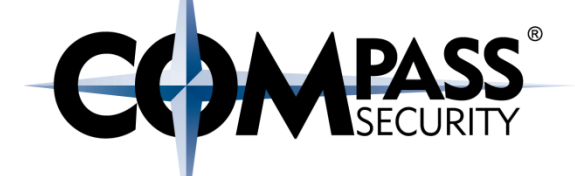

+ Introduction to SAML  $+$  Use-Cases ← Protocol Details

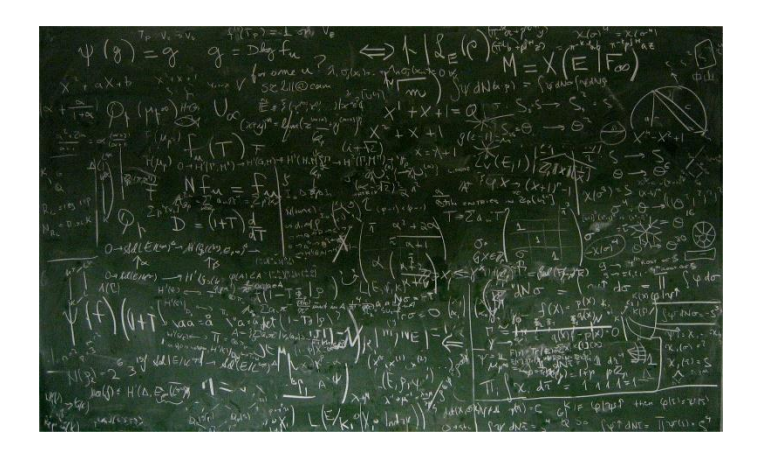

# **+SAML Attacks**  $+$ Demo  $\bigstar$ Remediation

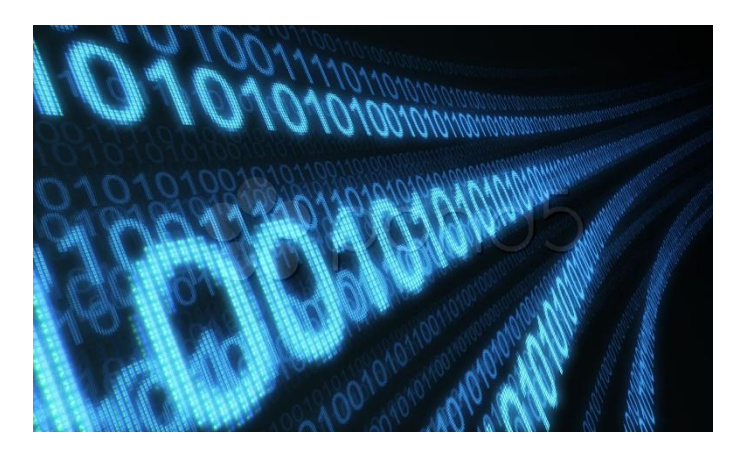

www.compass-security.com

#### **Introduction: SAML**

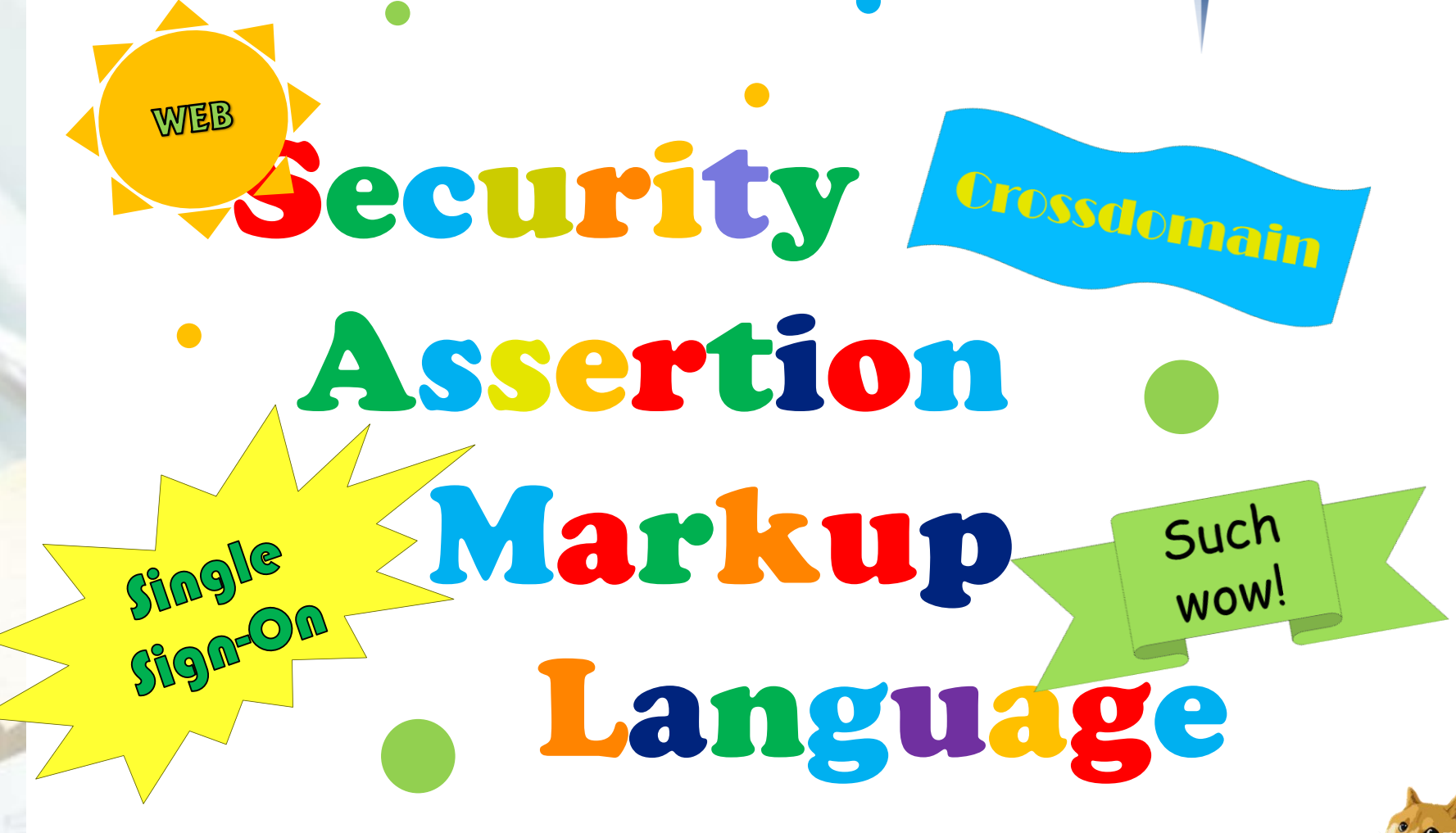

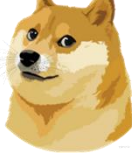

**MPASS** 

www.compass-security.com

### **Introduction: Components**

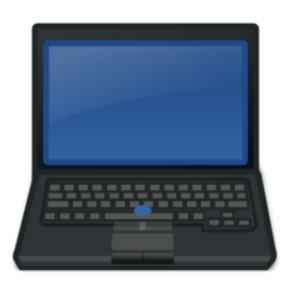

Client / User Entity that wants to assert a particular identity

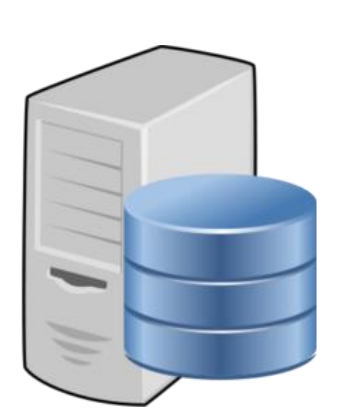

#### **Identity Provider (IdP)**

- Checks the identity of subjects
- **Issues SAML assertions**
- Provides the result to **SPs**

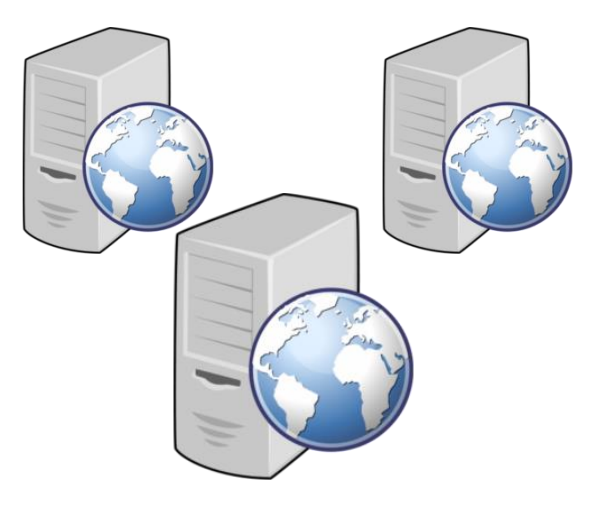

#### **Service Providers (SP)**

- Provides services to subjects
- Trusts the identification from the IdP based on the assertions it receives

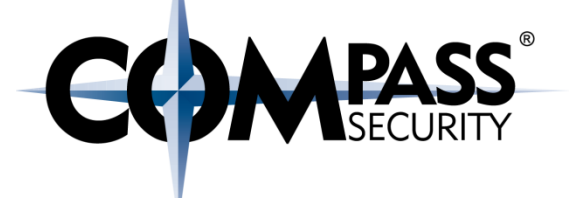

# **USE-CASES**

© Compass Security Schweiz AG

www.compass-security.com

Slide 6

#### Use-Case: SWITCHaai

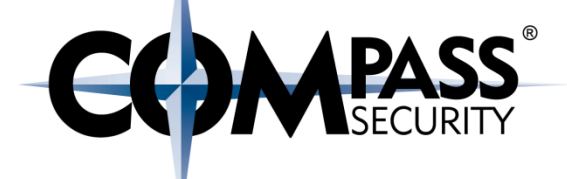

# SWITCH

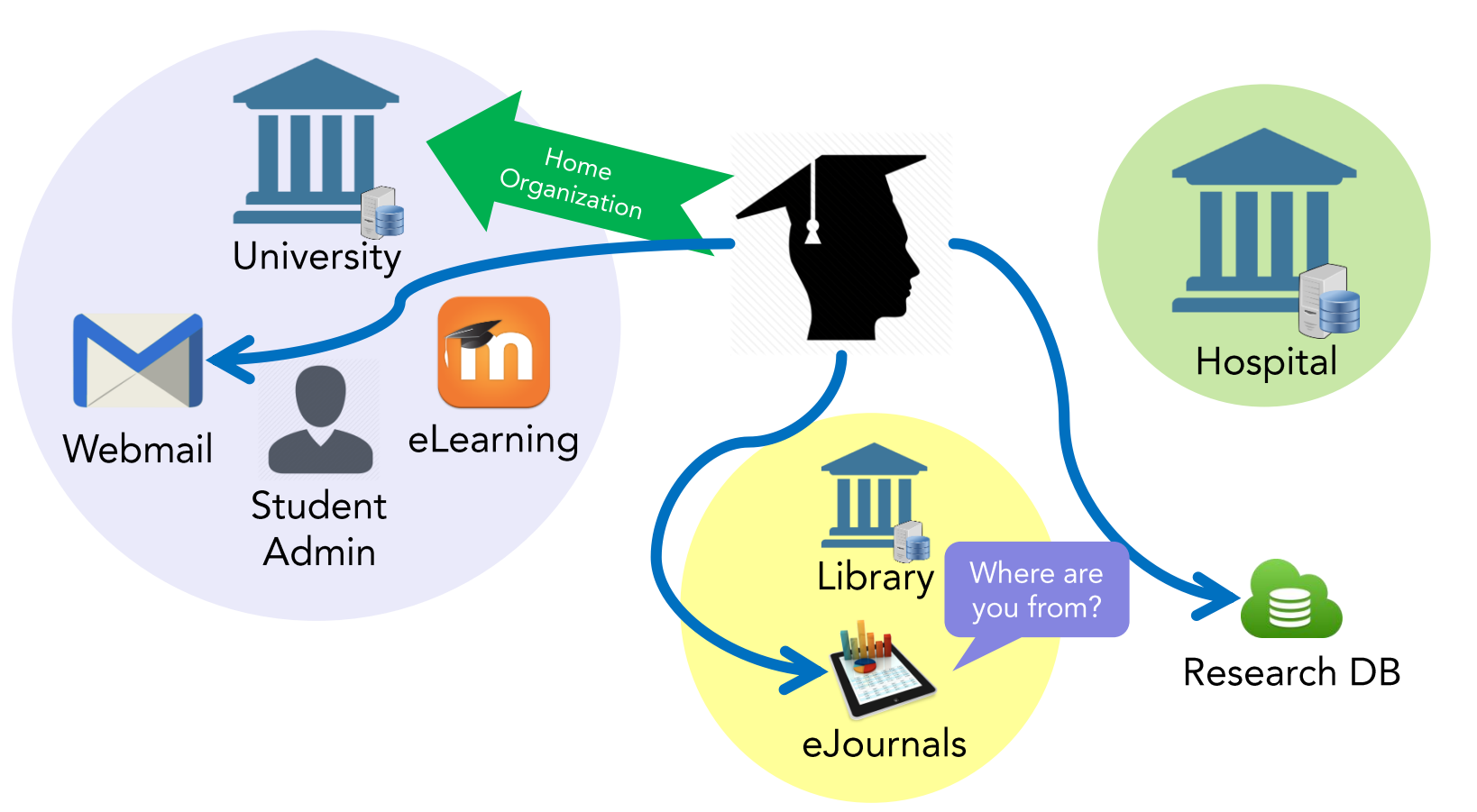

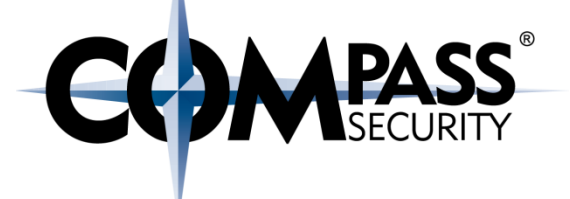

# **SAML 2.0 FUNDAMENTALS**

© Compass Security Schweiz AG

www.compass-security.com

Slide 8

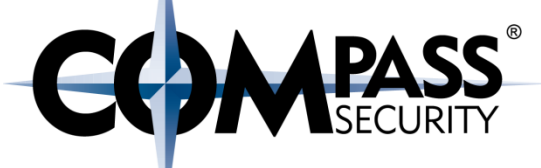

#### SP-Initiated SSO with Redirect and POST Bindings

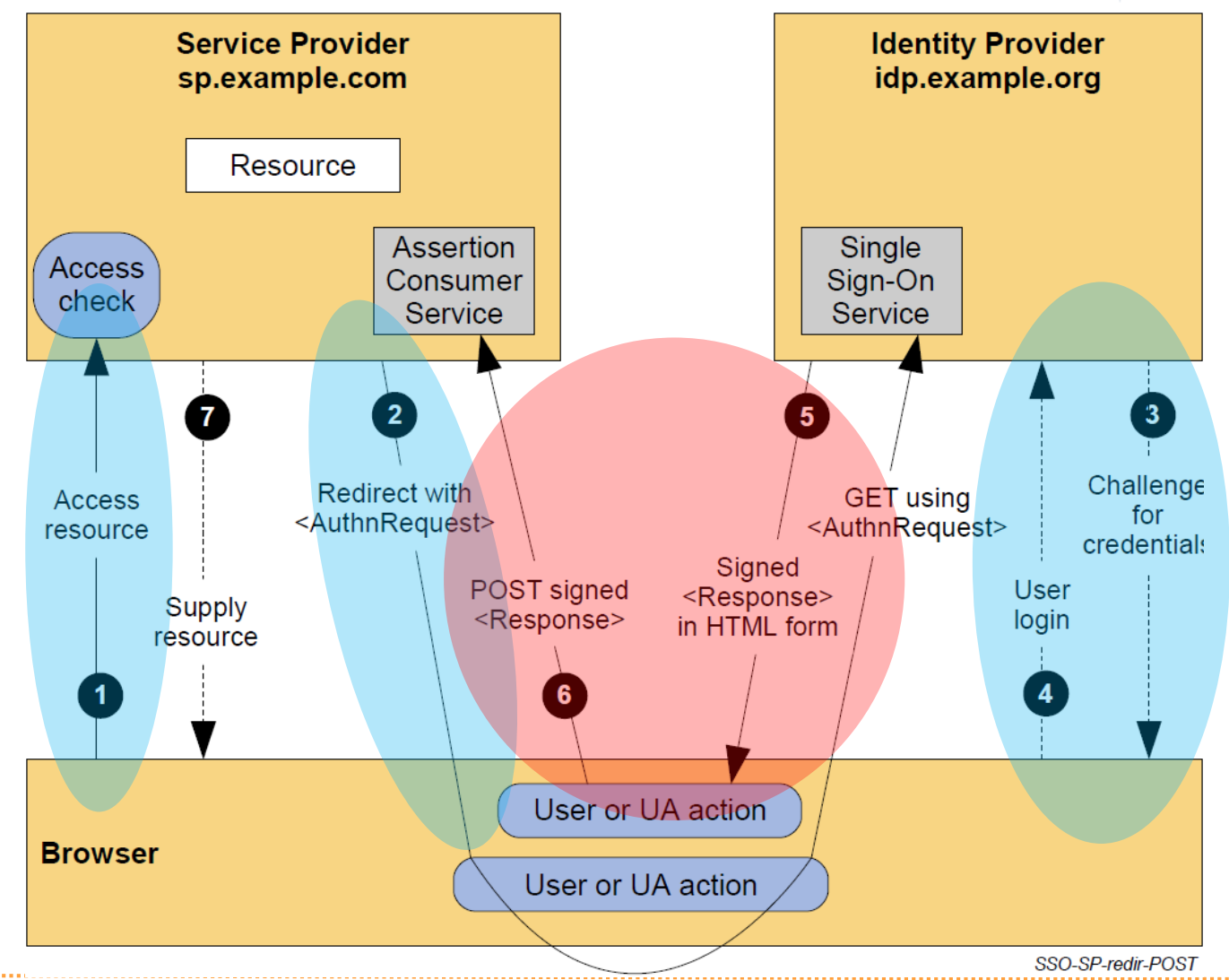

## Web Browser SSO Profile (Artifact)

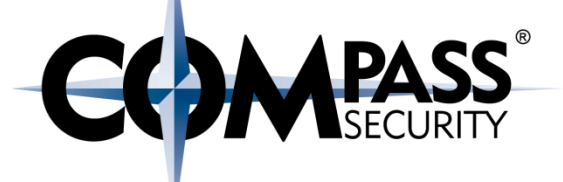

#### SP-Initiated SSO with POST/Artifact Bindings

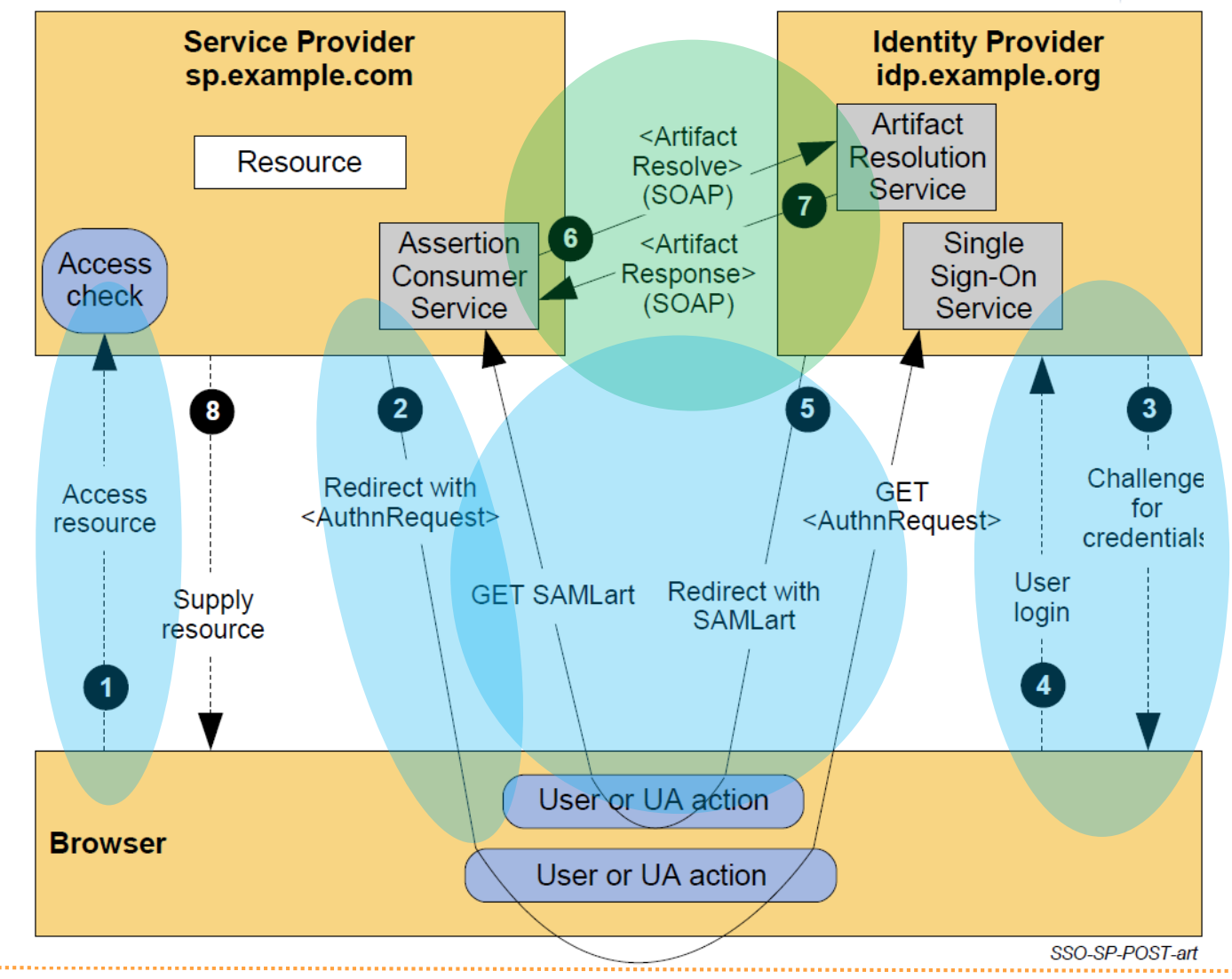

#### **Security Assertion**

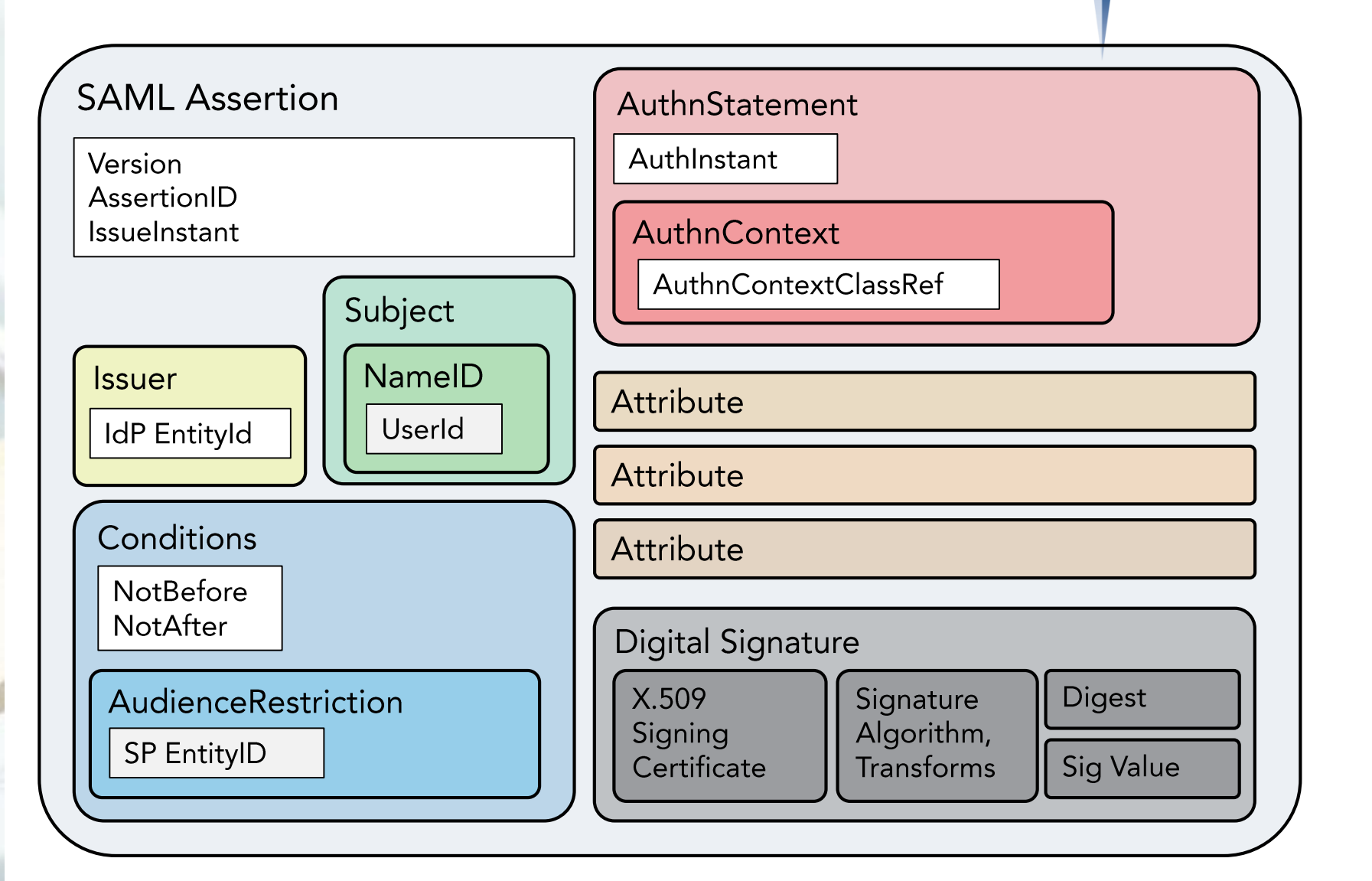

**EHAMPASS** 

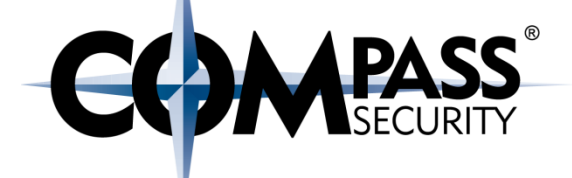

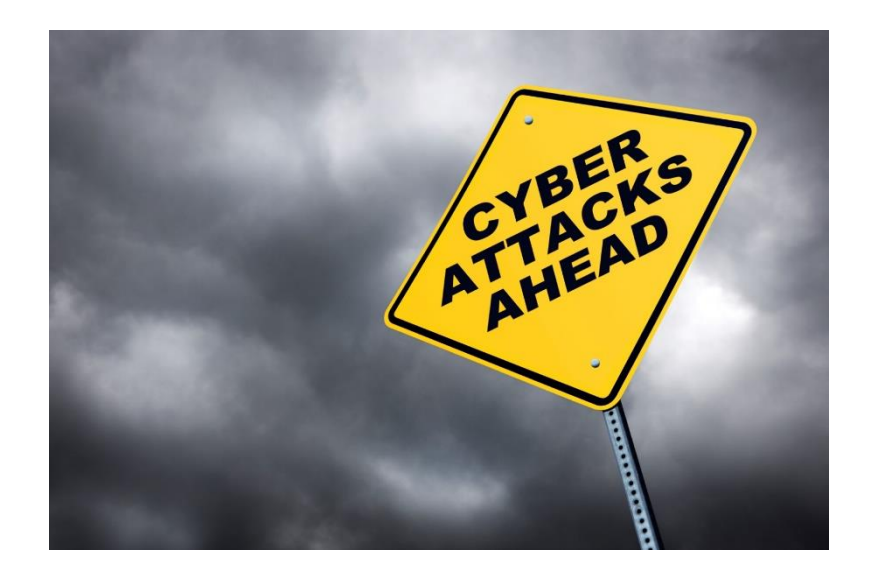

# **SAML ATTACKS**

© Compass Security Schweiz AG

www.compass-security.com

### **SAML Attacks**

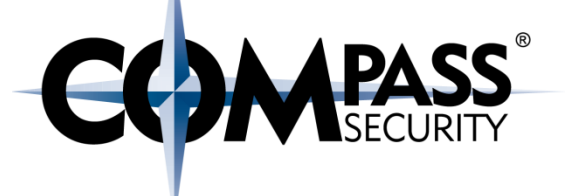

# Technologies

- + SAML
- + XML Signatures
- + X.509 Certificates

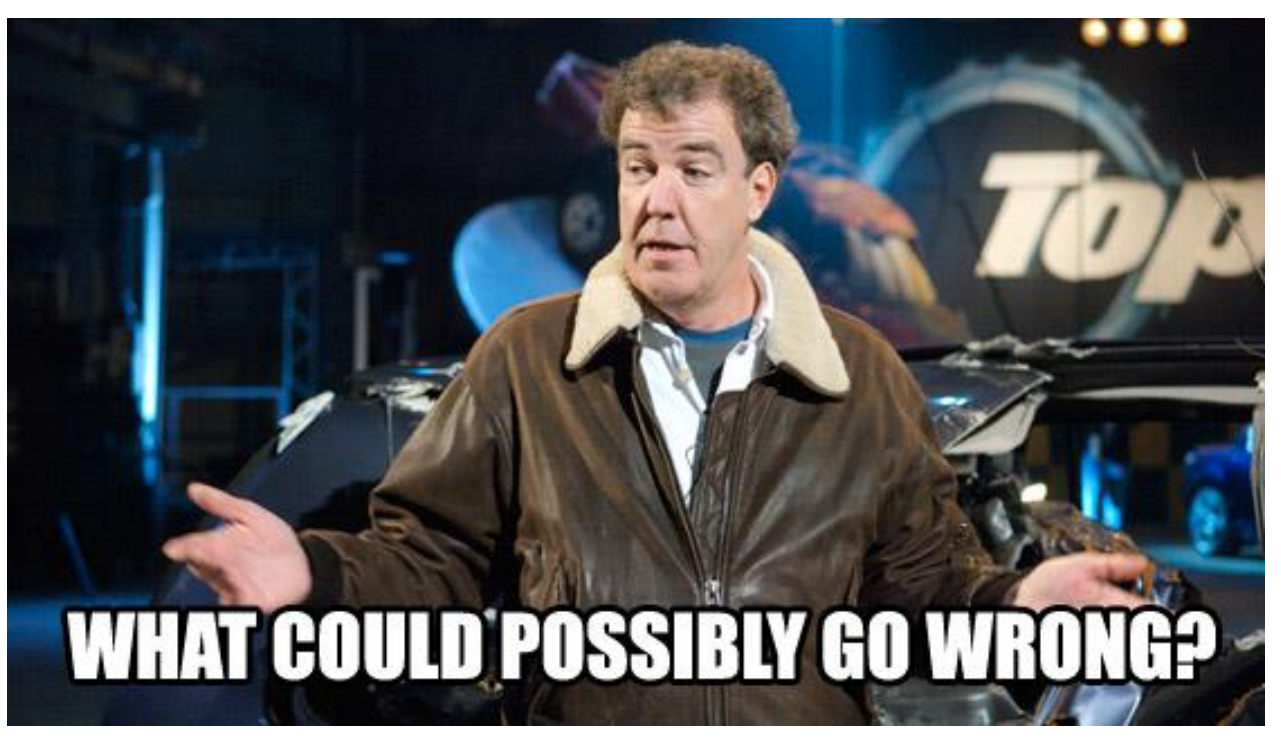

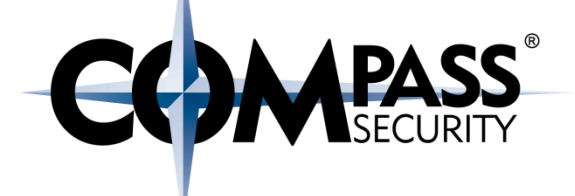

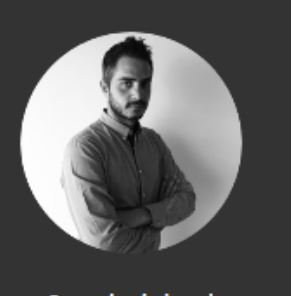

Security is hard

about geocreepy

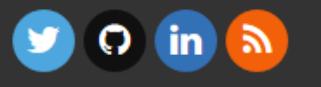

#### The road to hell is paved with SAML Assertions

Posted on TET 27 Anpiloc 2016 in bounty

#### TL;DR

A vulnerability in Microsoft Office 365 SAML Service Provider implementation allowed for cross domain authentication bypass affecting all federated domains. An attacker exploiting this vulnerability could gain unrestricted access to a victim's Office 365 account, including access to their email, files stored in OneDrive etc.

HOME ARCHIVES CATEGORIES TAGS ATOM

This vulnerability was jointly discovered by Klemen Bratec from Sola prihodnosti Maribor, and Ioannis Kakavas from Greek Research and Technology Network and this blog post is cross-posted here and on Klemen's blog.

Microsoft fixed the vulnerability within 7 hours of our report and handled the disclosure process admirably.

#### http://www.economyofmechanism.com/office365-authbypass.html

© Compass Security Schweiz AG

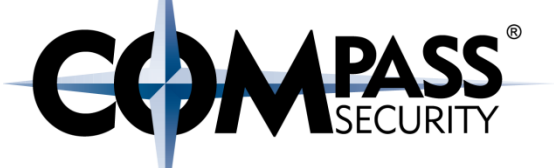

# ◆ Signature Exclusion (simply delete Signature)

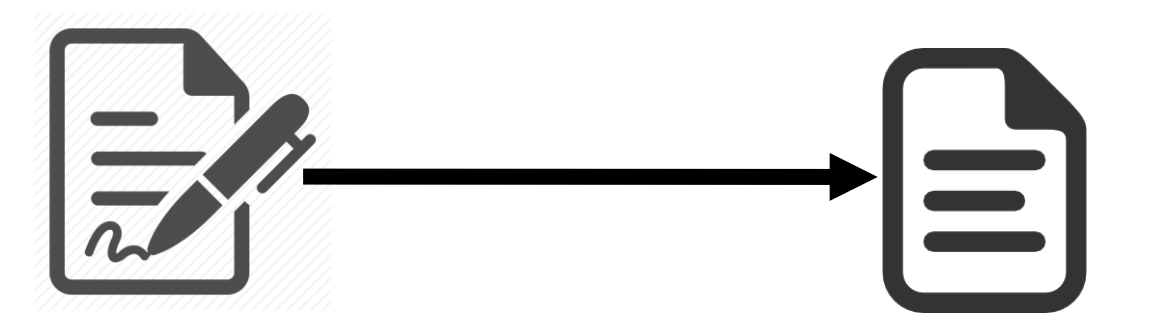

## ◆ XML Signature Wrapping

+ Paper «On Breaking SAML: Be Whoever You Want to Be», 2012

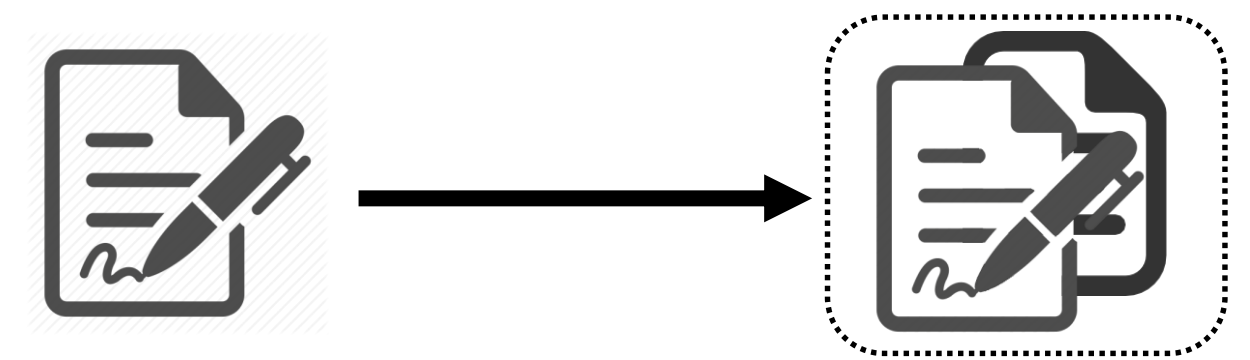

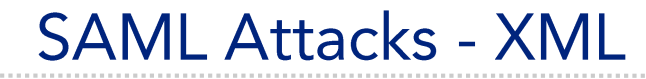

### ◆ Normal Message

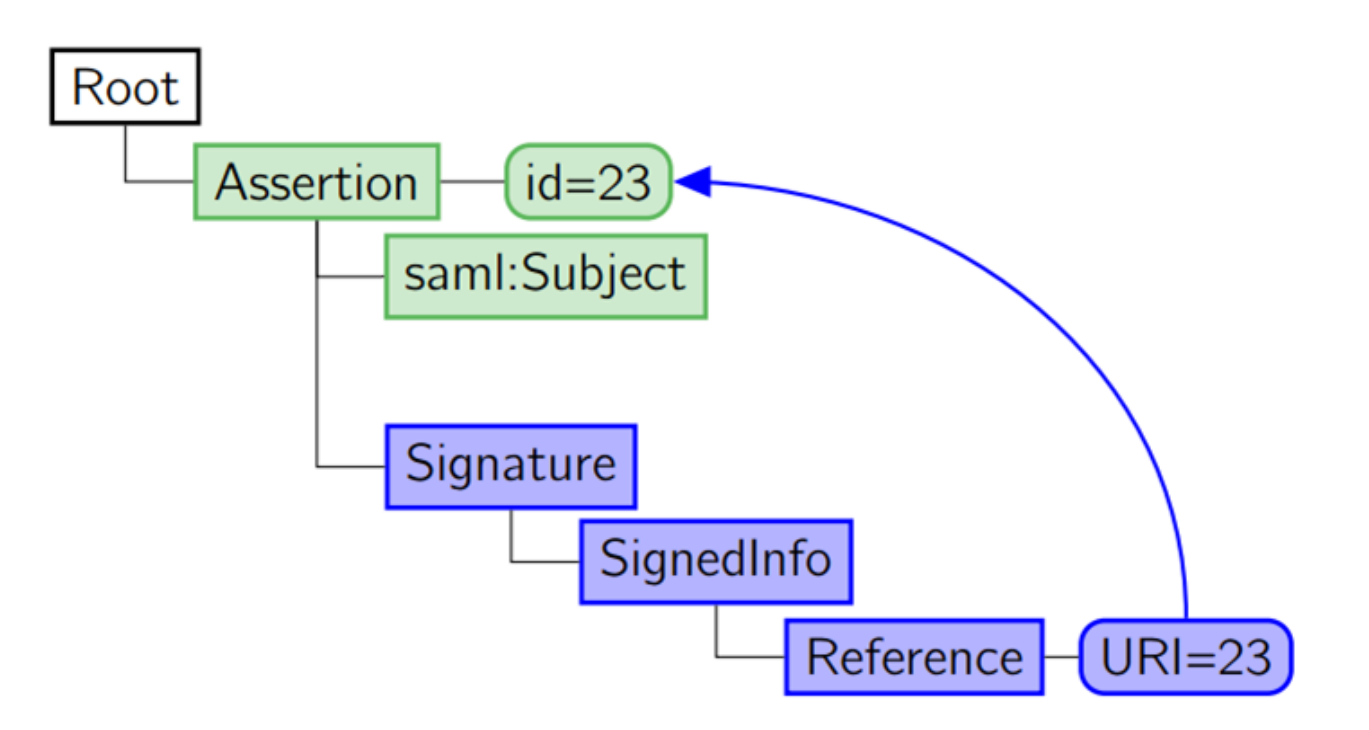

**COMPASS** 

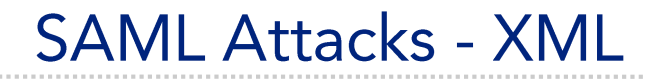

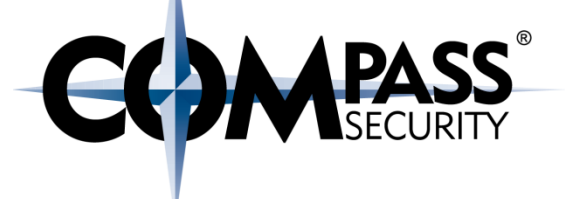

← Manipulated Message (XSW)

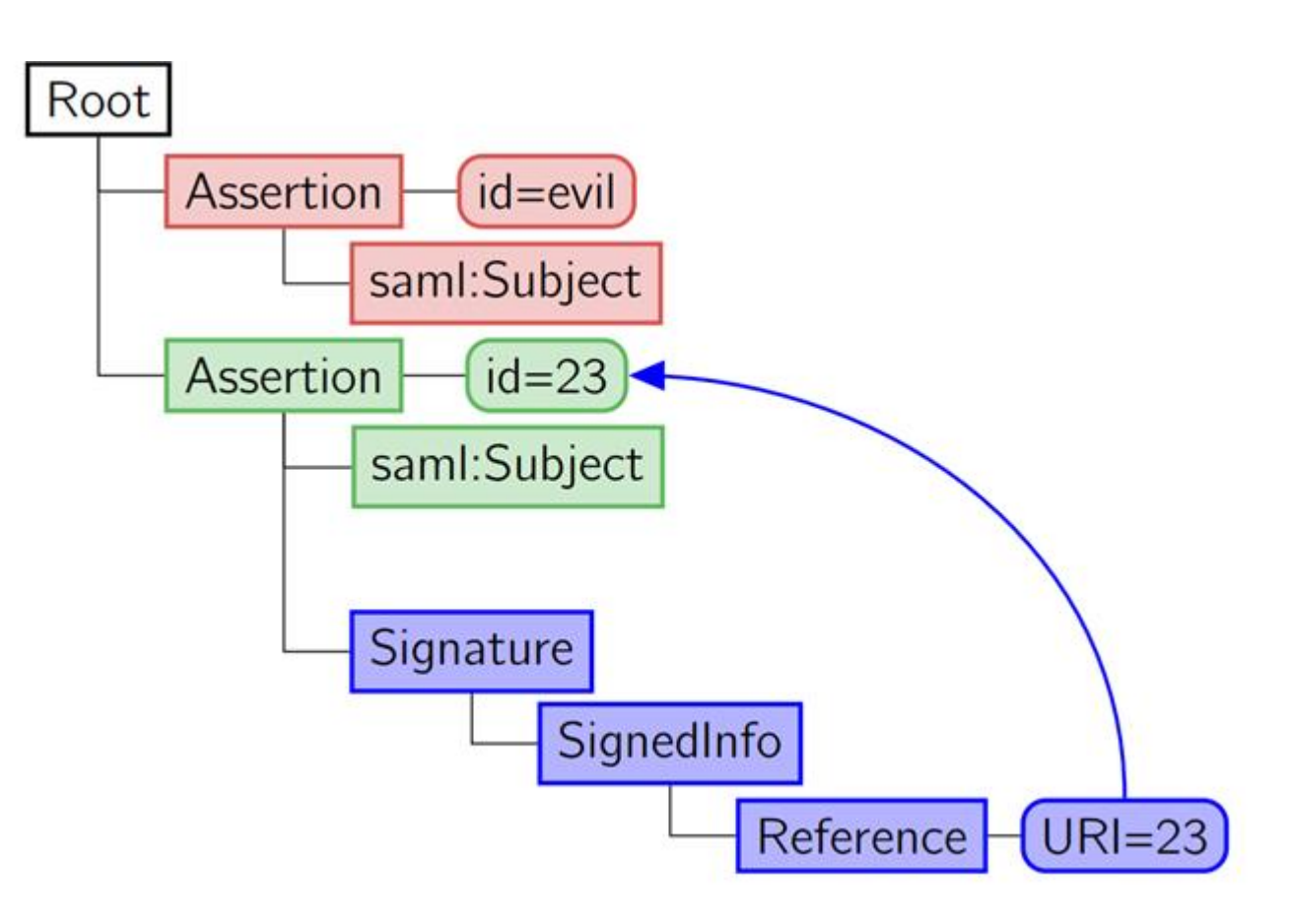

Precondition: Certificate is embedded in the message

- $\div$  Official certificate
- ← «clone» a certificate, generate new key material
- $\div$  Use a certificate signed by other official CA
- + Use a revoked / expired certificate

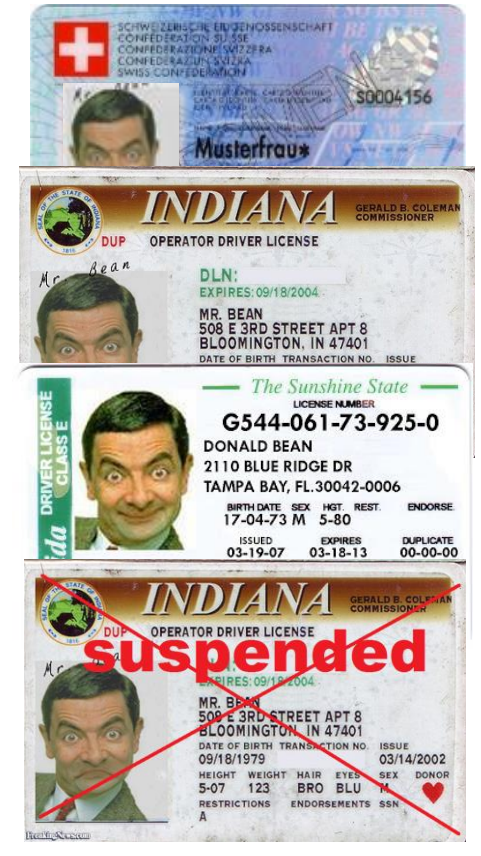

### **Demo Exploit**

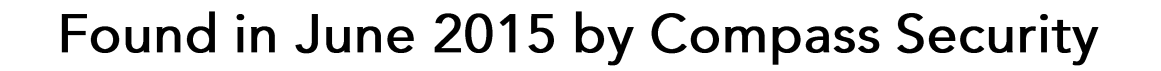

**Using SAML POST-Binding** 

Validated the signature with the embedded certificate

Embedded certificate not correctly compared to local one (IdP certificate)

Sign assertion with arbitrary content by using self generated key material

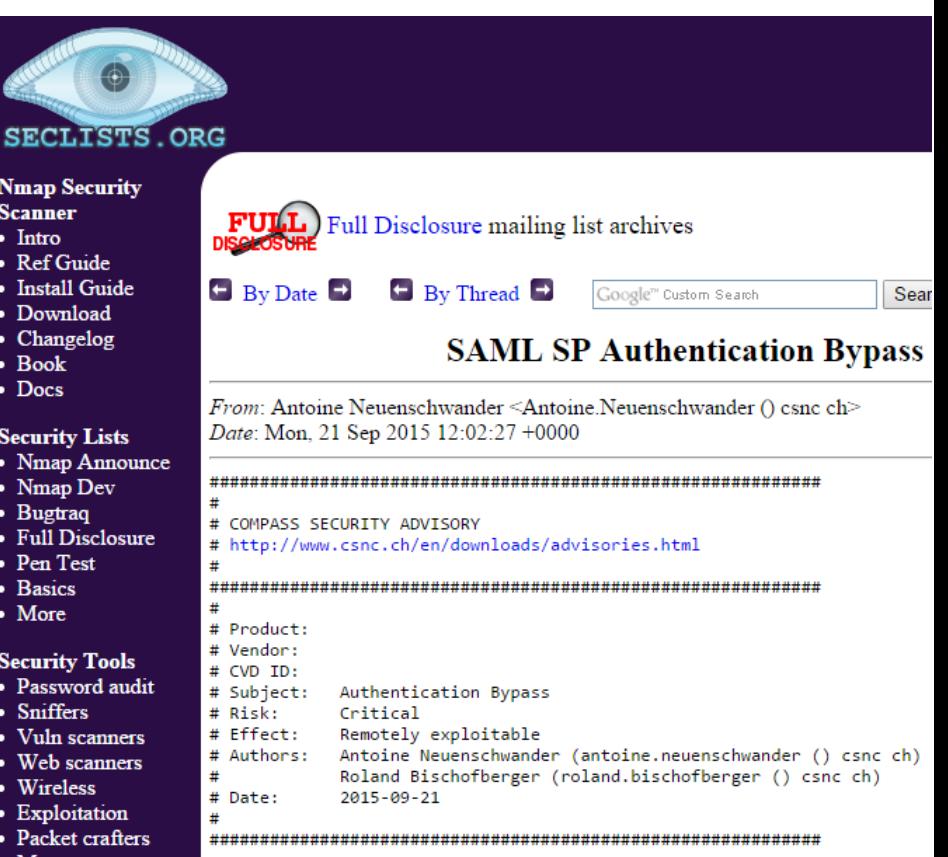

#### **PASS**<sup>®</sup><br>SECURITY Demo Exploit **SAML** OPERATOR DRIVER LICENSE S0004156 EXPIRES: 09/18/2004 MR. BEAN<br>508 E 3RD STREET APT 8<br>BLOOMINGTON, IN 47401 **terfrau\*** DATE OF BIRT<br>09/18/1979 03/14/2002 HEIGHT WEIGHT HAIR EYES<br>5-07 123 BRO BLU SAML OPERATOR DRIVER LICENSE **SAMI** DLN:  $\gamma$ MR. BEAN<br>508 E 3RD STREET APT 8<br>RLOOMINGTON, IN 47401

03/14/2002

BRO BLU

09/18/1979 **HEIGHT** WEIGH

#### **SAMLRaider**

# **A**

#### **SAMLRaider Extension for Burp**

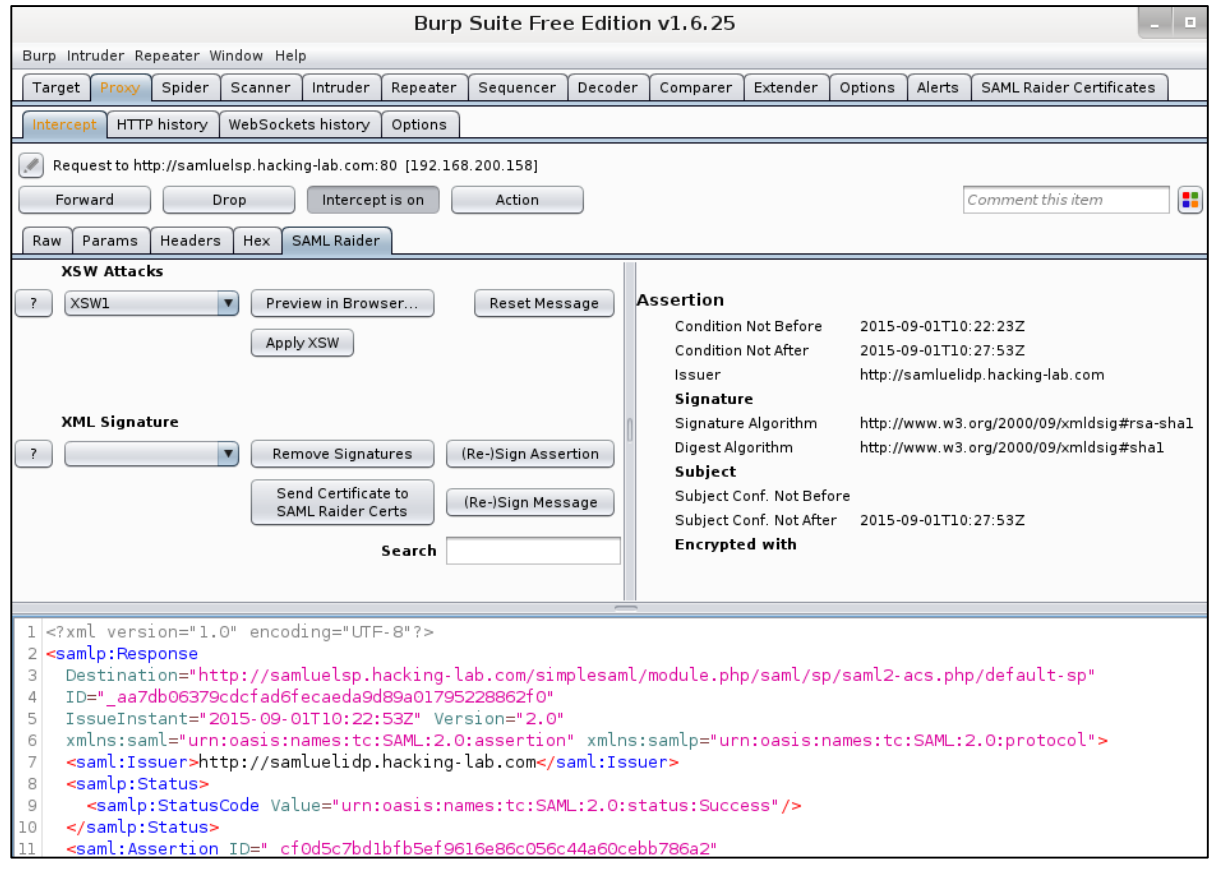

#### https://github.com/SAMLRaider/SAMLRaider

## Demo Exploit

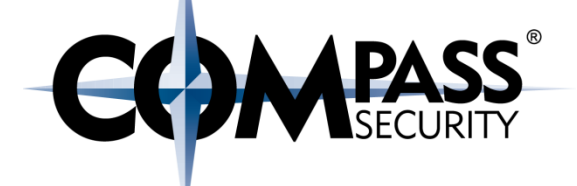

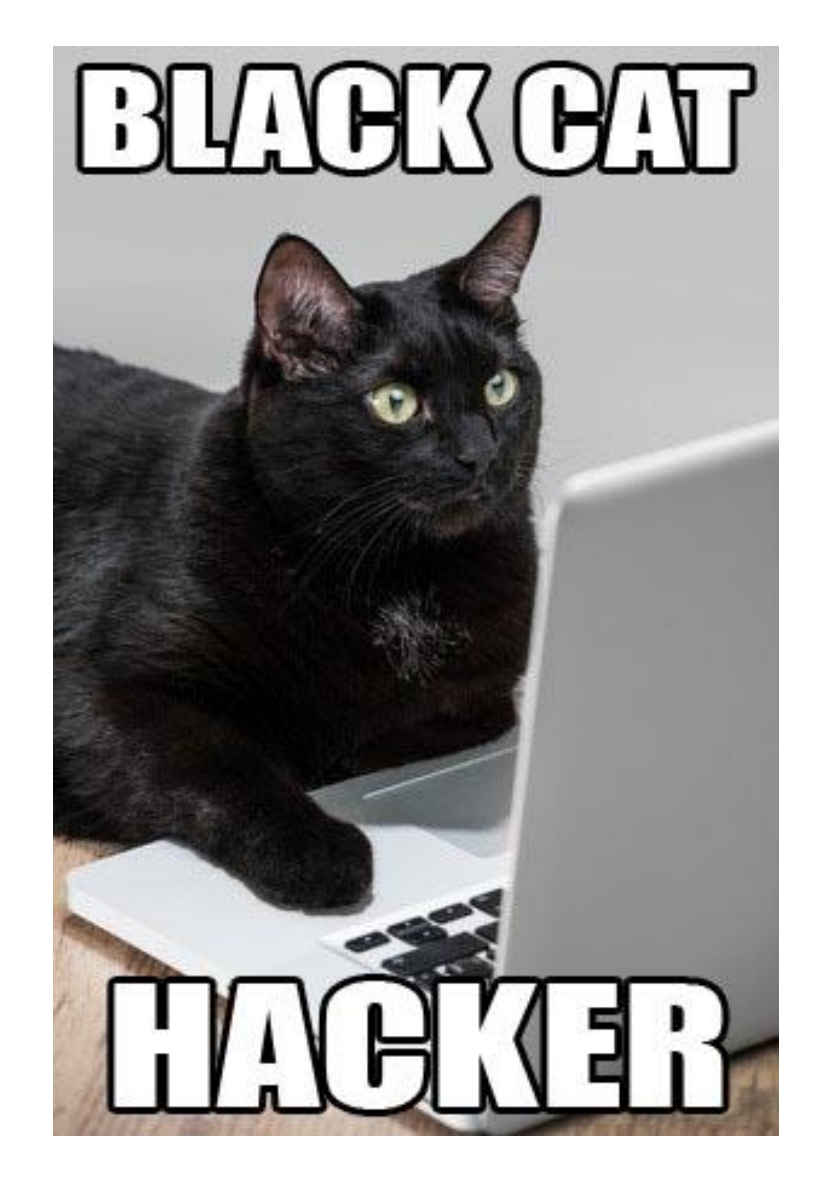

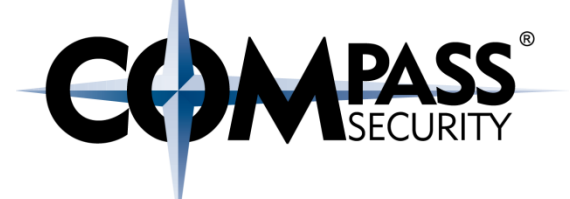

# **REMEDIATIONS**

© Compass Security Schweiz AG

www.compass-security.com

Slide 23

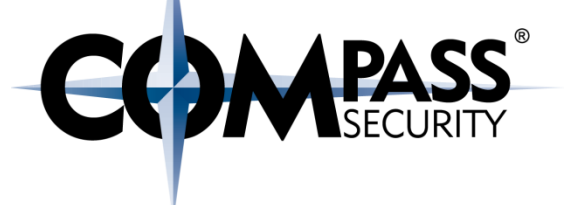

+ Configuration:

- + Use artifact binding (IdP sends assertion directly to SP)
- + If POST-binding is necessary:
	- + Use encrypted messages
- + Implementation:
	- + Only process signed XML tree (delete other content)
	- ← Use key material on the SP or IdP and not embedded keys
- + Testing: Test your Implementation (with SAMLRaider ;-))

## **Questions?**

Links:

**Bachelor Thesis:** https://eprints.hsr.ch/464/

**SAMLRaider on Github:** https://github.com/SAMLRaider/SAMLRaider

**SAMLRaider in BApp Store:** https://portswigger.net/bappstore/

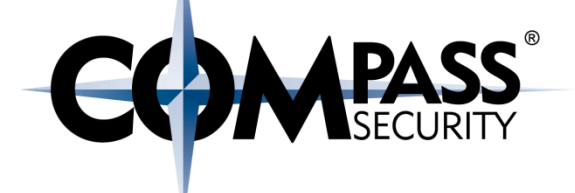

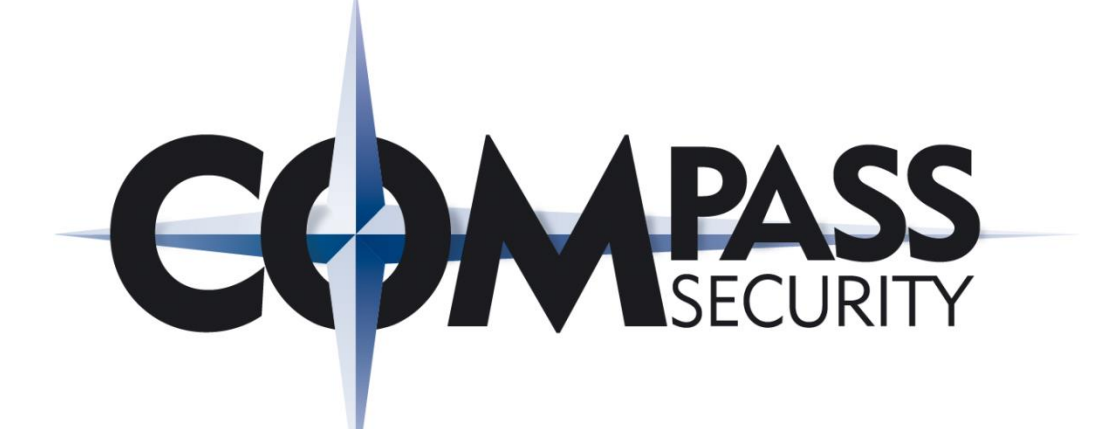